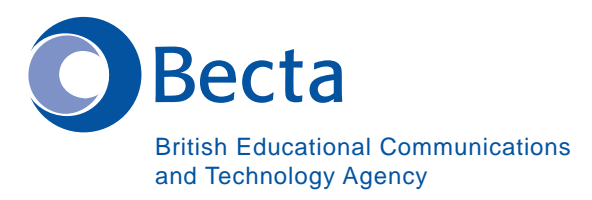

## Say IT in Arabic

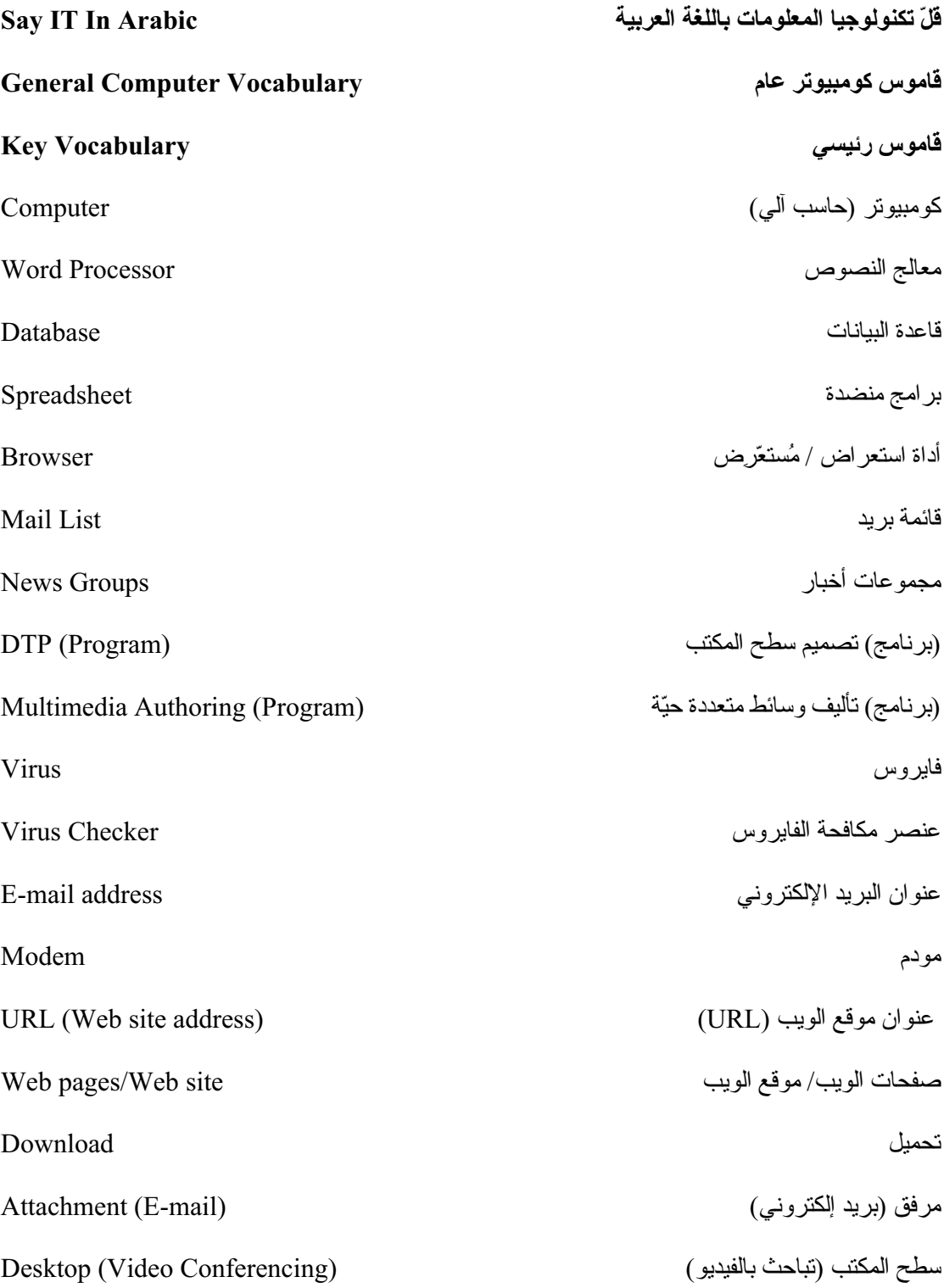

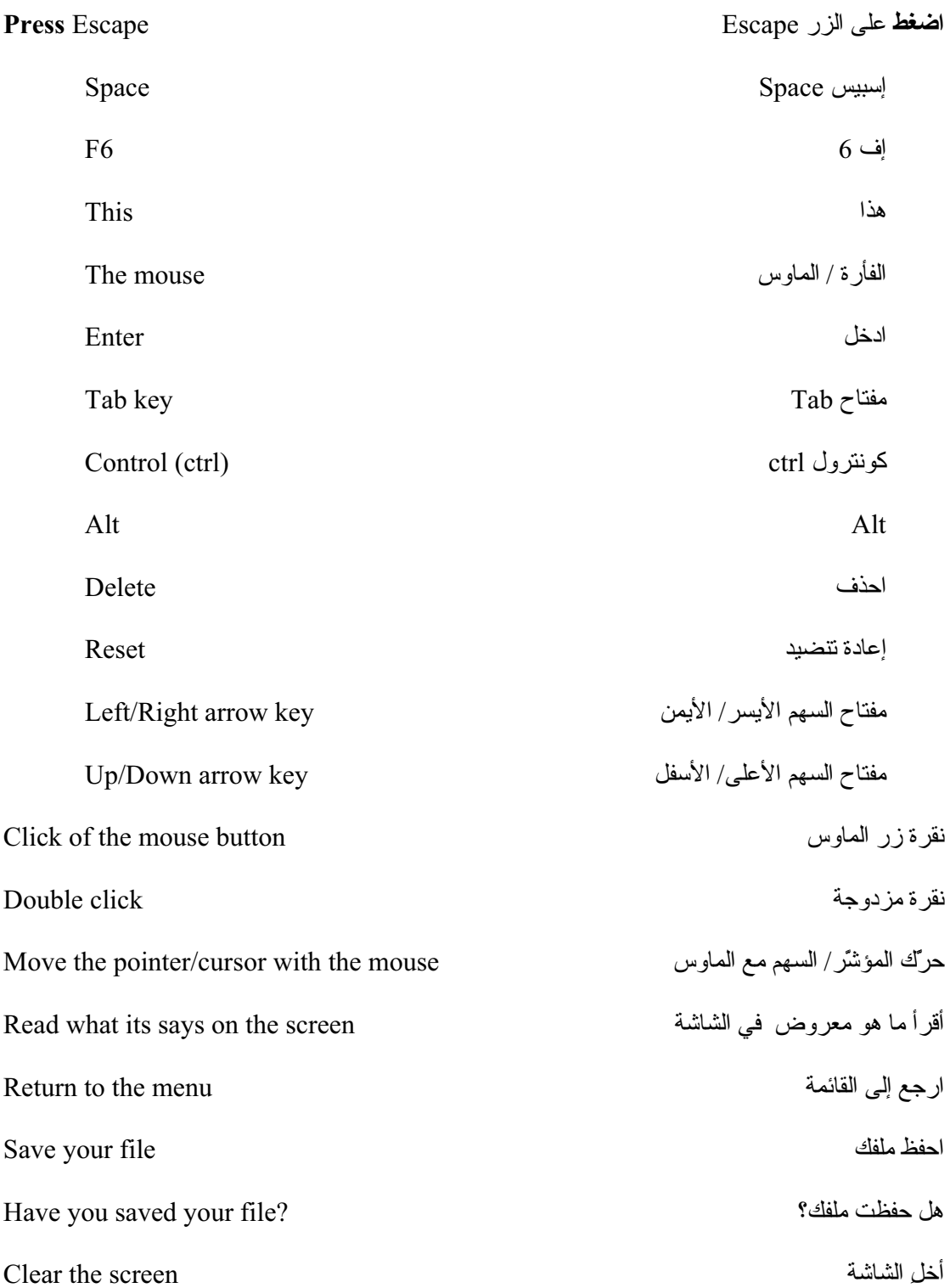

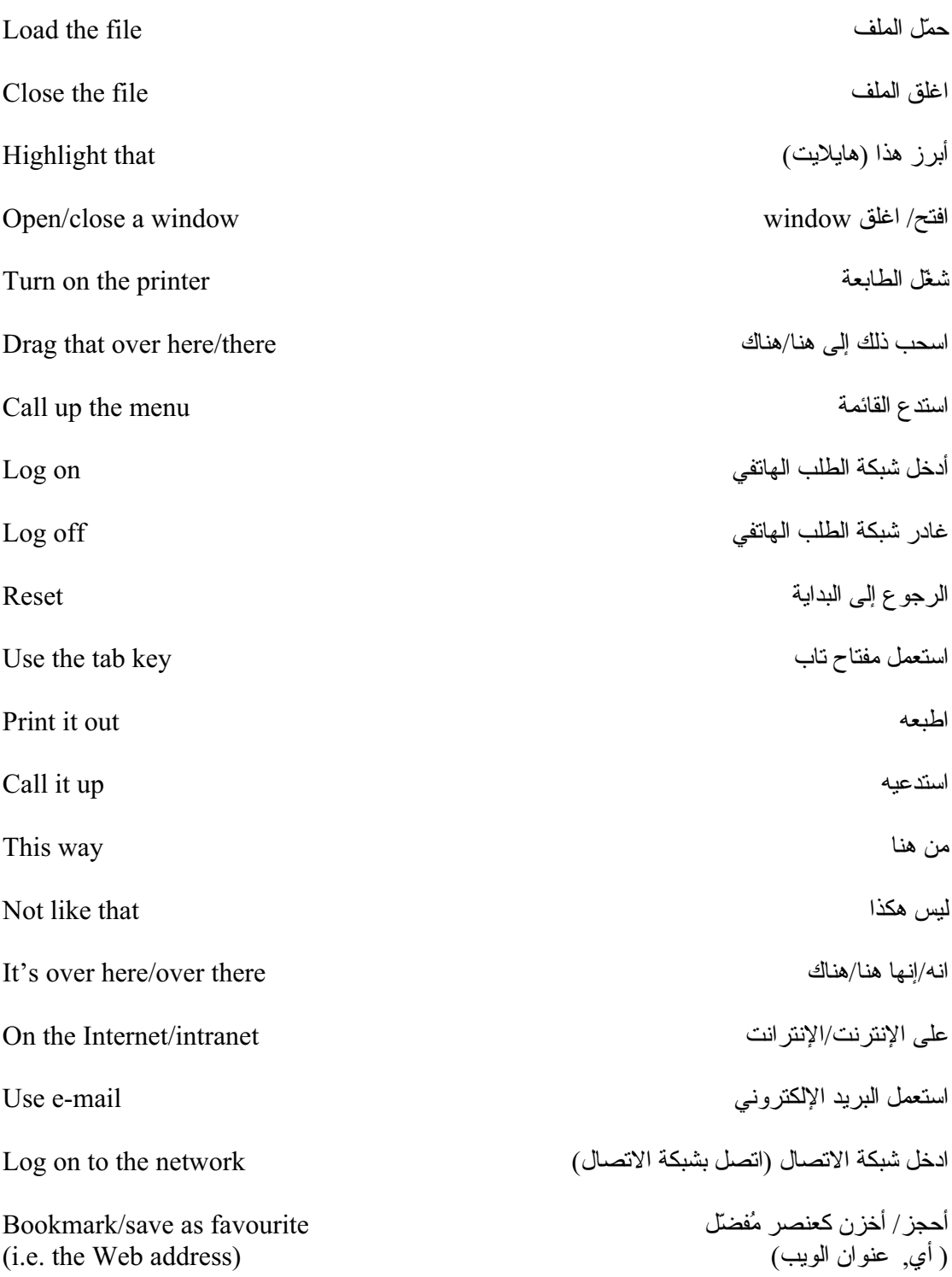

## **Operational problems**

هذا القرص / القرص المدمّج سي دي- روم لا يشتغل This disk/CD-ROM doesn't work إنه ليس القرص/ القرص المدمّج سي دي- روم It's not the right disk/CD-ROM الصحيح أين مفتاح tab ؟ Which is the tab key? كيف أحذف/نحذف؟ How do I/we delete? هل الطابعة متصلة؟ Is the printer connected? كيف نطبع؟ How do we print? الورقة محشورة The paper is stuck How do I/we exit? كيف أغادر / نغادر (نترك)؟ كيف أقوم/ نقوم بالخزن؟ How do I/we save? كيف أقوم/ نقوم بغلق شباك window ؟ How do I/we close a window? كيف أقوم/ نقوم بإرسالها إلى...؟ How do I/we send it to...? كيف أتخلص / نتخلص من ...؟ How do I/we get rid of...? كيف أقوم/ نقوم بنر نيب وضعية المؤشر الباحث؟ How do I/we position the cursor? أين هو ضابط الهجاء ؟ Where is the spell checker? أين هو الضابط النحوي؟ Where is the grammar checker? أين هو سي دي- روم (القرص المدمّج)؟ Where is the  $CD-ROM...?$ 

مشاكل تشغيلية

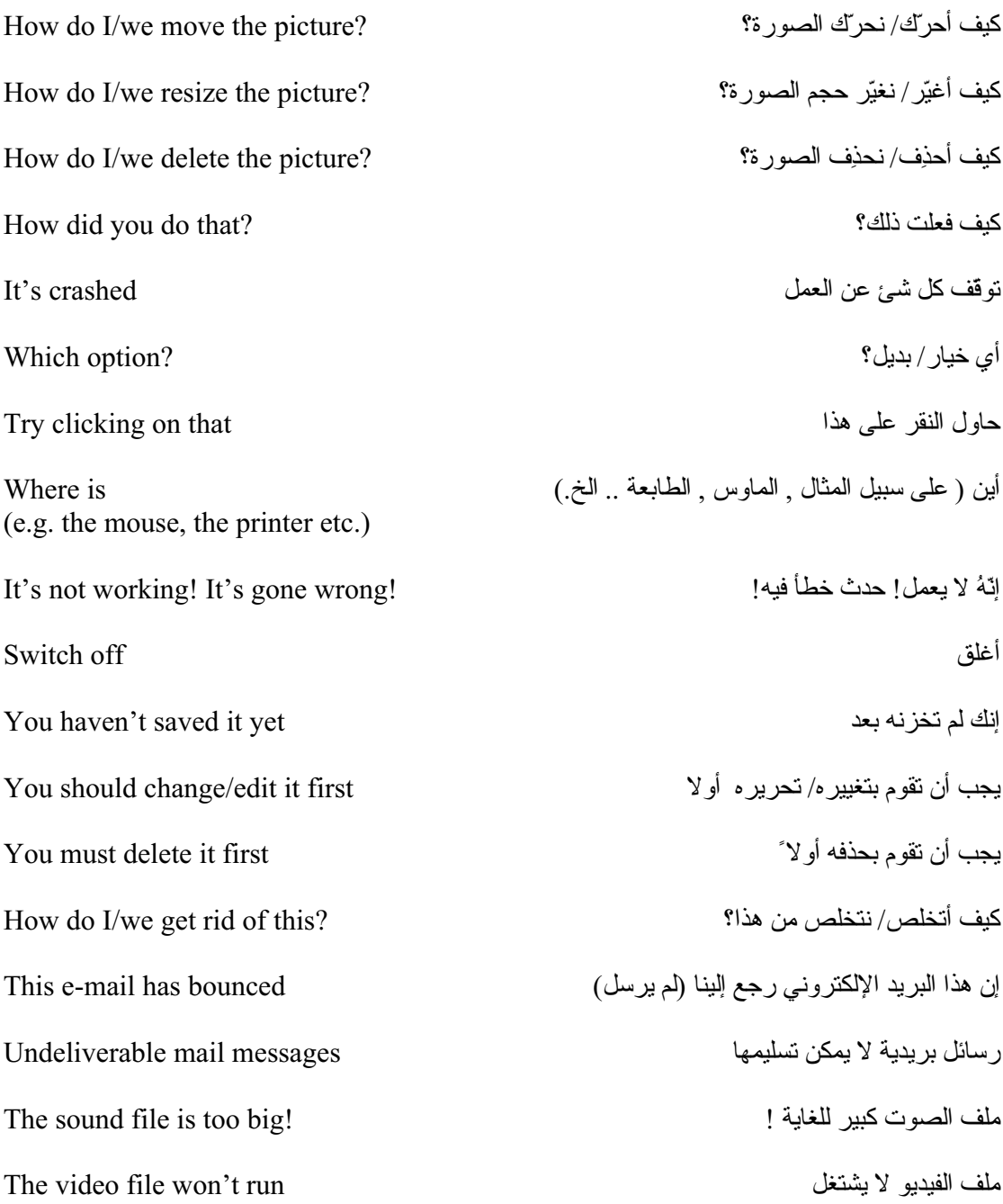

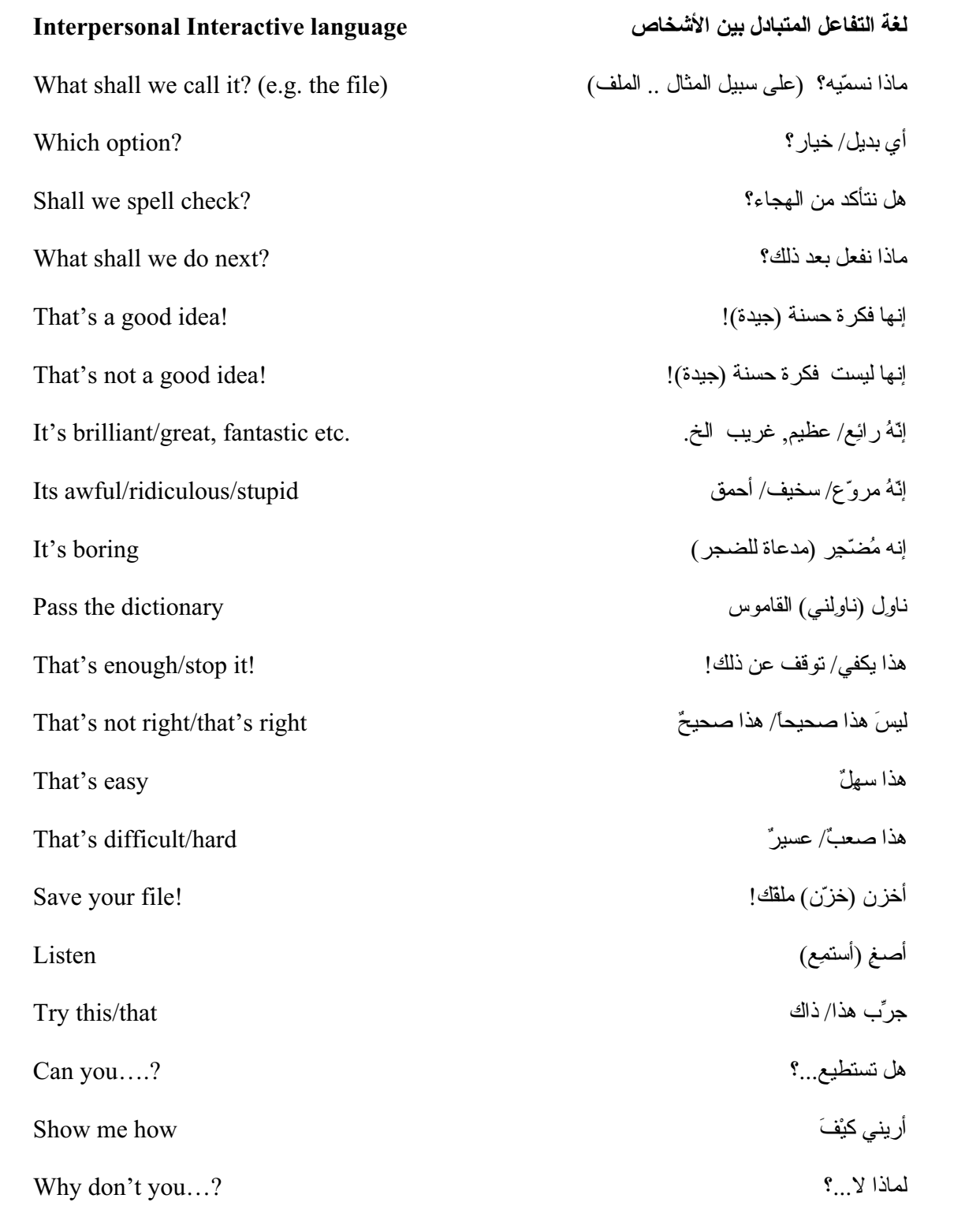

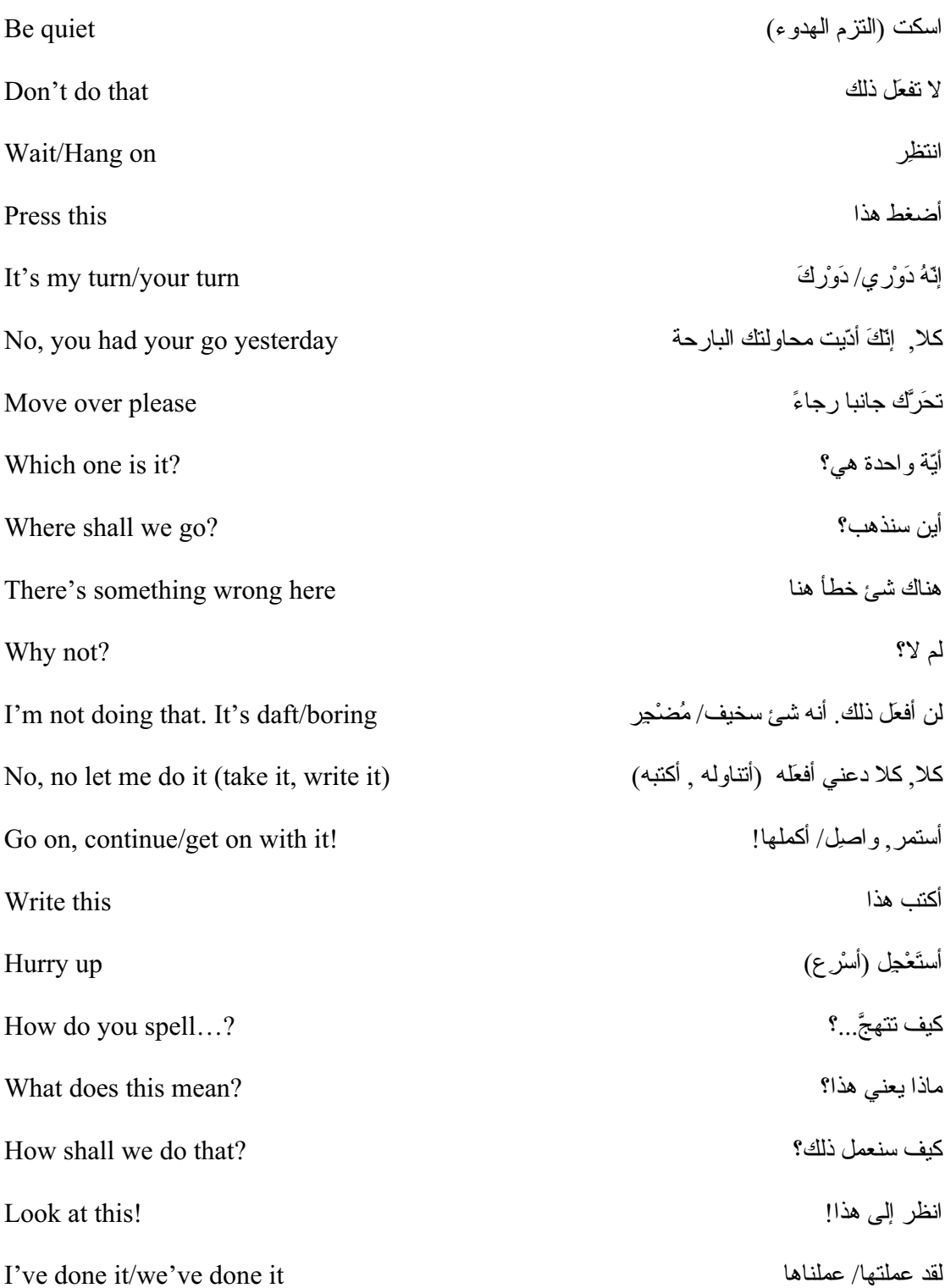

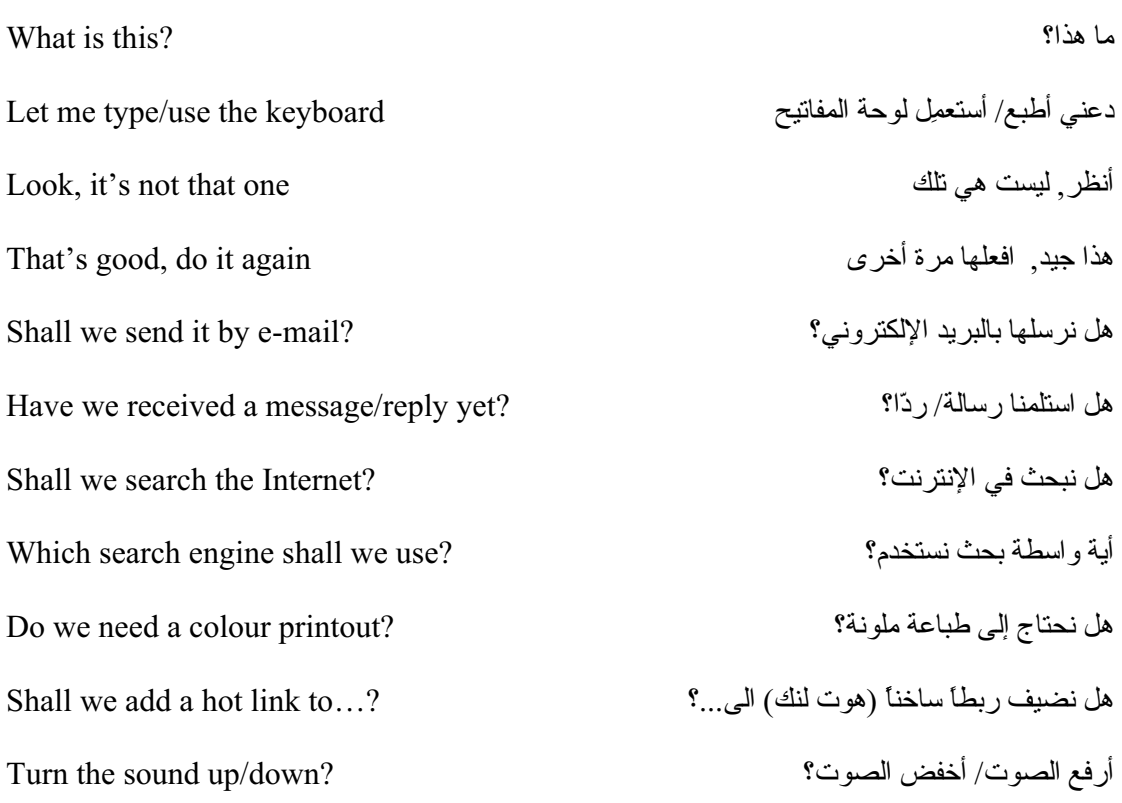

Should you have any comments or observations regarding this translation please send them to the translation agency.

This Sheet has been translated by Prestige Network Limited (Tel: +44 (0)870 770 5260 ; Fax: +44 (0)870 770 5261; web-site: www.prestigenetwork.com) on behalf of Becta. It is designed to support speakers of Arabic in gaining access to the language of the ICT classroom.

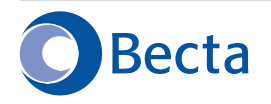

British Educational Communications and Technology Agency Millburn Hill Road, Science Park, Coventry CV4 7JJ Tel: (024) 7641 6994 Fax: (024) 7641 1418